## *Antoni MAZURKIEWICZ* \*

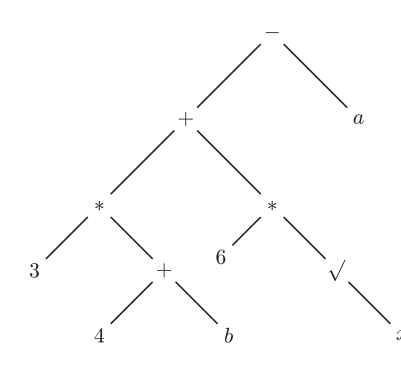

Nie tylko arytmetyka i algebra posługują się wyrażeniami. W logice zdaniowej mamy do czynienia z wyrażeniami zbudowanymi z operatorów logicznych takich jak koniunkcja *∧*, alternatywa *∨*, negacja *¬*, implikacja *⇒*, co do których reguły pierwszeństwa nie są tak powszechnie przyjęte jak w arytmetyce.

Działania występujące w wyrażeniach mogą mieć różną liczbę argumentów. Przykładem działania o jednym argumencie jest np. zmiana znaku liczby lub jej pierwiastkowanie, przykładem zaś działania o liczbie argumentów równej zero jest każda konkretna liczba traktowana jako stała.

# **Notacja polska, czyli beznawiasowa symbolika Łukasiewicza**

Wyrażenia arytmetyczne zbudowane są z liczb, zmiennych, znaków działań i nawiasów. Nawiasy określają kolejność wykonywania działań: działania zamknięte w nawiasy wykonuje się przed pozostałymi. Dodatkowe znane reguły dotyczą pierwszeństwa operacji: jeśli nawiasy nie wskazują innej kolejności, mnożenie i dzielenie wykonuje się przed dodawaniem i odejmowaniem itd. Przykładem wyrażenia arytmetycznego jest ciąg znaków

(1) 
$$
3*(4+b)+6*\sqrt{x}-a
$$

Reguł pierwszeństwa można uniknąć, zamykając wszystkie proste wyrażenia w nawiasy, a więc zapisując (1) w postaci

((2)  $(((3*(4+b)) + (6*(\sqrt{x}))) - a),$ 

czyniąc jednakże to wyrażenie mało czytelnym. Aby uniknąć wprowadzania nawiasów i reguł dotyczących pierwszeństwa działań można wyrażenia zapisywać w postaci graficznej. Wyrażenie (1) można np. przedstawić w formie drzewa tak jak na rysunku obok.

Jednak dwuwymiarowa reprezentacja jest niedogodna zarówno w tekstach pisanych, jak i w reprezentacji przeznaczonej do mechanicznego przetwarzania. Okazuje się, że istnieją inne zasady opisu i obliczania wartości wyrażeń, upraszczające procedurę obliczeniową. Takie zasady zostały już w ubiegłym stuleciu wprowadzone przez polskiego logika, Jana Łukasiewicza (1878–1956). Powstały one na długo przed pojawieniem się komputerów i dotyczyły rachunku logicznego, a nie arytmetycznego. W nowoczesnej technice obliczeniowej zwrócono na nie uwagę, widząc ich związek z organizacją obliczeń wszelkich wyrażeń algebraicznych. W świecie anglosaskim zasady te noszą nazwę *Polish notation*, a w Polsce *symboliki beznawiasowej*. Wyrażenia napisane w tej symbolice będziemy nazywać krótko *B-wyrażeniami*. Jednym z B-wyrażeń odpowiadających wyrażeniu (1) jest ciąg symboli

(3) 
$$
- + * 3 + 4 b * 6 \sqrt{x} a
$$

Aby wyjaśnić sposób tworzenia i rozumienia B-wyrażeń, określimy najpierw zasady ich budowy. Są one następujące:

(b1) każda zmienna i każda liczba jest B-wyrażeniem;

- (b2) jeśli symbol ⊕ jest znakiem działania o *k* argumentach ( $k ≥ 0$ ) oraz  $e_1, e_2, \ldots, e_k$  są B-wyrażeniami, to "⊕  $e_1$   $e_2$   $\ldots$   $e_k$ " jest B-wyrażeniem;
- (b3) wszystkie B-wyrażenia są utworzone według zasady (b1) lub (b2).

Wartość B-wyrażeń dla zadanych wartości zmiennych oblicza się według następujących reguł: jeśli B-wyrażenie jest liczbą lub zmienną, to jej wartość jest wartością B-wyrażenia; jeśli wartościami B-wyrażeń *e*1*, e*2*, . . . , e<sup>k</sup>* są liczby *n*<sub>1</sub>*, n*<sub>2</sub>*, . . . , n<sub>k</sub></sub>, to wartość B-wyrażenia ⊕*  $e_1$  $e_2$  *<i>. . . e<sub>k</sub>* jest wynikiem działania *⊕* na liczbach *n*1*, n*2*, . . . , nk*. Obliczenie wartości B-wyrażenia polega na kolejnym odszukiwaniu w nim podwyrażeń wykonywalnych, tj. struktur postaci *⊕ n*<sup>1</sup> *n*<sup>2</sup> *. . . nk*, w których *n*1*, n*2*, . . . , n<sup>k</sup>* są liczbami lub zmiennymi, a *⊕* jest symbolem *k*-argumentowego działania, i zastępowaniu ich przez wyniki operacji na wartościach  $n_1, n_2, \ldots, n_k$ . W efekcie takiego postępowania otrzymujemy koniec końców pojedynczą liczbę, będącą poszukiwaną wartością wyrażenia. Mimo, że obliczenie wartości B-wyrażenia może być dokonane na wiele różnych sposobów, wartość ta jest wyznaczona jednoznacznie przez podane reguły. Zauważmy, że:

1. nawiasy w przyjętej symbolice są niepotrzebne (stąd jej nazwa);

2. każde wyrażenie arytmetyczne daje się w niej opisać;

3. umowa dotycząca pierwszeństwa działań jest zbędna;

4. obowiązuje tylko jedna reguła obliczania, wspólna dla wszystkich działań.

Jako przykład rozważmy obliczenie wartości wyrażenia (3) dla *a* = 2, *b* = 5 i *x* = 9. Kolejne etapy tego obliczenia podane są poniżej, a obliczane

*∗* Instytut Podstaw Informatyki PAN

podwyrażenia wykonywalne są podkreślone:

$$
\begin{array}{l} - + * 3 + 45 * 6 \sqrt{9} 2 \\ - + * 39 * 63 2 \\ - + 2718 2 \\ \hline - 45 2 \\ \hline 43 \end{array}
$$

tak więc wartością wyrażenia (3) dla podanych wartości zmiennych jest liczba 43.

Dla usystematyzowania postępowania wybieramy zazwyczaj metodę polegającą na kolejnym obliczaniu *ostatniego* podwyrażenia wykonywalnego. Takie podwyrażenie łatwo znaleźć, gdyż jego pierwszym symbolem jest ostatnie wystąpienie w analizowanym wyrażeniu znaku operacji.

W praktyce komputerowej, ze względu na przyjętą kolejność czytania tekstu przez urządzenia wejściowe komputerów, przyjął się sposób zapisu wyrażeń w tzw. *odwrotnej symbolice beznawiasowej* (o nazwie anglojęzycznej *reverse Polish notation*). Takie wyrażenia nazwiemy *R-wyrażeniami*. Definiujemy je analogicznie do B-wyrażeń, z tą różnicą, że symbol działania pojawia się za argumentami, czyli używamy napisów postaci "*e*<sup>1</sup> *<sup>e</sup>*<sup>2</sup> *. . . e<sup>k</sup> <sup>⊕</sup>*". Nasze przykładowe wyrażenie ma w tej symbolice postać:

(4) 
$$
3 \ 4 \ b + * \ 6 \ x \ \sqrt{*} + a -
$$

Obliczenie wartości wyrażenia (4) dla *a* = 2, *b* = 5 i *x* = 9 przebiega podobnie do obliczenia (3). Tym razem dla znalezienia podwyrażenia wykonywalnego wystarczy odszukać pierwsze wystąpienie znaku działania. Na tym polega zaleta notacji odwrotnej: przy czytaniu kolejnych znaków R-wyrażenia łatwiej jest znaleźć pierwsze wystąpienie działania niż ostatnie, co wymagałoby znajomości całego wyrażenia jeszcze przed przystąpieniem do jego analizy. Zastępując kolejno w obliczanym wyrażeniu pierwsze wystąpienia podwyrażeń wykonywalnych ich wartościami otrzymujemy:

$$
3 \frac{45+*69 \sqrt{*}+2-}{3 \frac{9*69 \sqrt{*}+2-}{}
$$
  
2769 \sqrt{\*}+2-  
27 \frac{6 \frac{3\*}{18}+2-}{27 \frac{18+2-}{18 \frac{2}{18}}-2-}

Aby pokazać, jak może wyglądać program komputerowy obliczający wartość wyrażenia arytmetycznego zapisanego w odwrotnej symbolice beznawiasowej, wygodnie jest dysponować pewnymi strukturami danych. Jedną ze struktur jest wejście, w którym dostępny jest tylko pierwszy element, a operacje *weź*, *usuń*, *przenieś* odnoszą się wyłącznie do tego elementu. Drugą strukturą jest wyjście, do którego kolejne elementy można co najwyżej dopisywać (operacją *połóż* ). Trzecią jest stos (ang. *stack*), w którym dostępny jest tylko ostatni element. Wszystkie operacje na stosie, takie jak *połóż*, *usuń*, *przenieś*, *porównaj*, odnoszą się wyłącznie do tego ostatniego elementu stosu.

Procedura wyliczająca wartość wyrażenia zapisanego w odwrotnej symbolice beznawiasowej będzie korzystać jedynie z wejścia i stosu. Przyjmijmy, że analizowane wyrażenie zapisane jest na wejściu, a stos danych jest pusty. Procedura obliczenia wartości R-wyrażenia polega na powtarzaniu następujących czynności aż do wyczerpania danych na wejściu:

*Jeśli kolejnym elementem na wejściu jest liczba*, *przenieś ją na stos danych*; *jeśli jest nim znak działania o k argumentach*, *usuń ze stosu danych ostatnio zapisane k liczb*, *wykonaj na nich to działanie*, *a wynik połóż na stosie danych*.

Proces obliczeniowy określony przez ten program dla wyrażenia (3) przy *a* = 2, *b* = 5 i *x* = 9 przebiega w sposób przedstawiony poniżej:

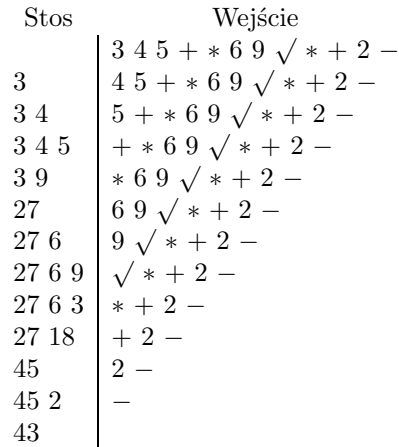

Tłumaczenie klasycznych wyrażeń arytmetycznych na odwrotną postać beznawiasową określa inna procedura opisana poniżej. Procedura ta korzysta z wejścia, wyjścia oraz ze stosu, tym razem gromadzącego operacje (a nie dane, jak poprzednio). Początkowo wejście zawiera symbole klasycznego wyrażenia arytmetycznego przeznaczonego do przetłumaczenia, wyjście i stos są puste. Tłumaczenie polega na powtarzaniu następujących czynności aż do wyczerpania wszystkich symboli na wejściu i wszystkich symboli ze stosu:

*Jeśli wejście jest puste*, *a stos niepusty*, *przenieś znak działania ze stosu na wyjście*; *w przeciwnym razie weź obiekt z wejścia*; *jeśli jest to*:

- *• zmienna bądź liczba przenieś ją na wyjście*;
- *• nawias otwierający przenieś go na stos*;
- *• symbol operacji o pierwszeństwie niższym lub takim samym jak ostatni znak zapisany na stosie – przenieś symbol ze stosu na wyjście*; *w przeciwnym razie przenieś symbol z wejścia na stos*;
- *• nawias zamykający gdy ostatnim elementem stosu jest znak działania*, *przenieś go na wyjście*; *gdy jest nim nawias otwierający*, *usuń go ze stosu i usuń nawias zamykający z wejścia*.

Po powtórzeniu powyższych czynności aż do uzyskania pustego stosu i pustego wejścia, wyjście zawierać będzie R-wyrażenie równoważne pierwotnemu.

Przykład tłumaczenia wyrażenia arytmetycznego w symbolice klasycznej na wyrażenie w odwrotnej symbolice beznawiasowej jest zilustrowany poniżej.

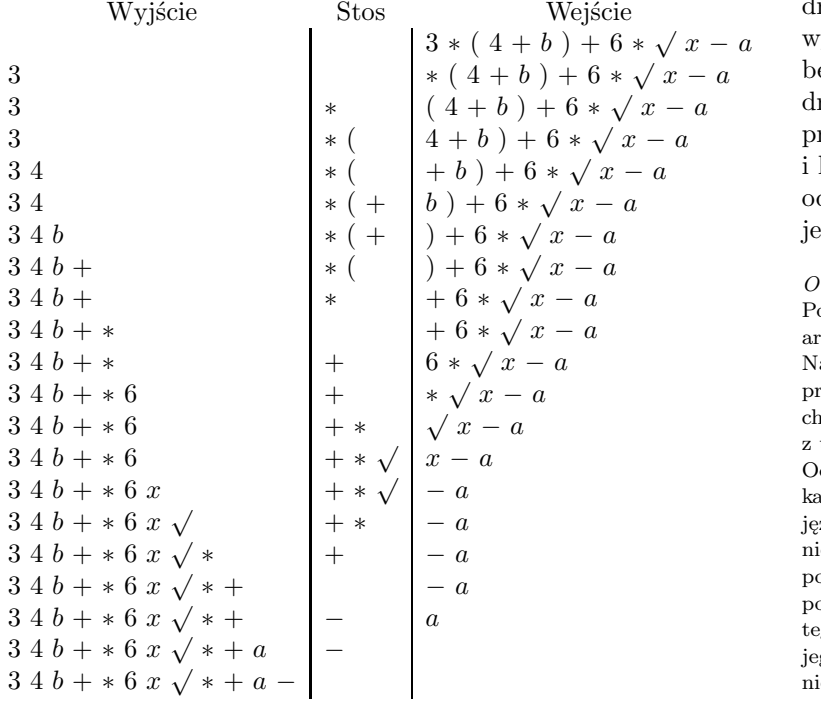

Na koniec warto zauważyć, że symbolom wyrażenia beznawiasowego odpowiadają w sposób wzajemnie jednoznaczny wierzchołki rzewa w reprezentacji graficznej tego wyrażenia. Wynika stąd, że symbolika beznawiasowa określa sposób przeglądania rzew wyrażeń. Symbolice prostej odpowiada przeglądanie drzewa począwszy od jego korzenia kończąc na liściach; symbolice odwrotnej odpowiada przeglądanie drzewa począwszy od jego liści, a kończąc na korzeniu.

#### *Od Redakcji*:

Podczas kompilacji programu zawierającego wyrażenie arytmetyczne budowane jest drzewo tego wyrażenia. a jego podstawie kompilator generuje ciąg instrukcji procesora obliczających to wyrażenie w kolejności arakterystycznej dla odwrotnej notacji beznawiasowej z użyciem stosu do przechowywania pośrednich wyników. Odwrotna notacja polska jest stosowana w niektórych kalkulatorach naukowych oraz używana przez PostScript, zyk grafiki komputerowej. Informacja o tym jest niezbędna i często wystarczająca do awaryjnego poprawiania PostScriptowych plików graficznych za pomocą zwykłego edytora bez uprzedniej znajomości go języka. Niestety, standard ten jest wypierany przez jego następcę: PDF, do którego ze zwykłym edytorem nie ma co podchodzić.

### **Zadania** *Redaguje Ewa CZUCHRY*

**F 729.** Odbiorniki radiowe można dostrajać do odbioru fal radiowych różnych długości, od fal długich do ultrakrótkich. Co zrobić, żeby dostroić się do stacji nadającej na falach o większej długości: zbliżyć, czy też oddalić płytki kondensatora, będącego elementem obwodu drgającego? Rozwiązanie na str. 20

**F 730.** Jaka powinna być optymalna częstość powtarzania impulsów radaru podczas namierzania celu znajdującego się w odległości 15 km? Jaki jest zakres odległości mierzalnych takim radarem? Rozwiązanie na str. 24

### *Redaguje Waldemar POMPE*

**M 1225.** Na każdym polu szachownicy 10 *<sup>×</sup>* 10 napisano jedną z liczb 1*,* 2*, . . . ,* 10. Okazało się, że każde dwie liczby napisane na polach mających wspólny bok lub wspólny wierzchołek są względnie pierwsze. Wykazać, że pewna liczba występuje na szachownicy co najmniej 17 razy. Rozwiązanie na str. 17

**M 1226.** Punkt *I* jest środkiem okręgu wpisanego w trójkąt *ABC*, a punkt *D* jest środkiem boku *AC* (rys.). Wykazać, że jeżeli kąt *AID* jest prosty, to  $AC + BC = 3AB$ .

Rozwiązanie na str. 19

**M 1227.** Ciągi  $x_1, x_2, \ldots$  oraz  $y_1, y_2, \ldots$  są określone przez warunki

$$
x_1 = \frac{1}{8}
$$
 oraz  $x_{n+1} = x_n + x_n^2$  dla  $n = 1, 2, ...,$   
 $y_1 = \frac{1}{10}$  oraz  $y_{n+1} = y_n + y_n^2$  dla  $n = 1, 2, ...$ 

Wykazać, że dla każdej pary (*k, l*) liczb całkowitych dodatnich wyrazy *x<sup>k</sup>* i *y<sup>l</sup>* są różne.

Rozwiązanie na str. 24

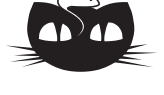

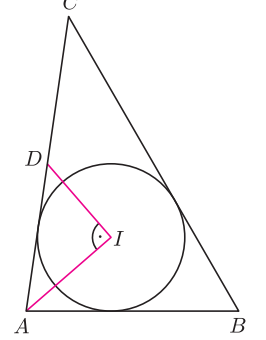